## Course syllabus Computer Usage II

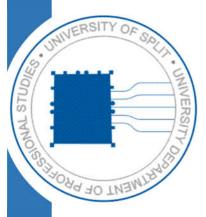

| COURSE DETAILS                           |                                                       |    |  |
|------------------------------------------|-------------------------------------------------------|----|--|
| Type of study<br>programme               | Undergraduate professional study programme- 180 ECTS  |    |  |
| Study programme                          | MECHANICAL ENGINEERING                                |    |  |
| Course title                             | Computer Usage II                                     |    |  |
| Course code                              | SKS011                                                |    |  |
| ECTS<br>(Number of credits<br>allocated) | 2                                                     |    |  |
| Course status                            | Core                                                  |    |  |
| Year of study                            | First                                                 |    |  |
| Course Web site                          | https://moodle.oss.unist.hr/course/category.php?id=21 |    |  |
| Total lesson hours per<br>semester       | Lectures                                              | 15 |  |
|                                          | Practicals                                            | -  |  |
|                                          | Laboratory exercises & practical demonstration        | 30 |  |
| Prerequisite(s)                          | None                                                  |    |  |
| Lecturer(s)                              | Marinko Lipovac<br>Siniša Zorica                      |    |  |

| COURSE DESCRIPTION                                                                                |                                                                                                    |  |
|---------------------------------------------------------------------------------------------------|----------------------------------------------------------------------------------------------------|--|
| Course Objectives:                                                                                | <ul> <li>to gain advanced knowledge of modern-day computer usage on the office work-place,</li> <li>practical preparation enabling students:         <ul> <li>to use advanced options of MS Word,</li> <li>to introduce basics of vector computer graphics in Corel DRAW</li> <li>to introduce basics of raster computer graphics in Corel PHOTOPAINT</li> <li>to create and use database in MS Access</li> </ul> </li> </ul>                                                                                                    |  |
| Learning outcomes<br>On successful<br>completion of this<br>course, student<br>should be able to: | <ol> <li>create text files with advanced formatting options</li> <li>apply mail merge in creating personalize letters or e-mails, and<br/>in producing envelopes and labels</li> <li>construct simple vector graphics by using basic drawing<br/>elements and shape commands,</li> <li>apply basic shape commands and image effects in processing<br/>raster format pictures</li> <li>create and manage simply database</li> <li>demonstrate the usage of the concept of query and summary.</li> </ol>                                                                                                    |  |
| Course content                                                                                    | <ul> <li>Advanced MS Word processing: Using document Templates. Customizing menus and tool bars. Customizing and adjusting MS Word. Using Auto-text options. Formatting text by using styles. Mail-merge: creating data sources and main document. Envelopes, labels and faxes. Document protection.</li> <li>Basic of vector (object) computer graphics (Corel Draw): Creating of the basic graphic elements: line, rectangular, ellipsis and polygon. Insertion of the existing drawings. Selecting, moving, copying and deleting objects. Basic function for object transformations: scale, rotate, mirror and skew. Ordering, aligning and distributing objects. Interaction of objects: weld, intersection, trim and combine. Text inserting and editing. Printing options. Basic of raster (bitmapped) computer graphics (Corel Photo Paint): Raster graphic formats. Rotation and crop of a picture. Adjustment of brightness, contrast and intensity. Masks. Creating effects. Repairing red-eye effect. Removing details from the picture. Scanning. Using screen capture option. Printing options. Databases (MS Access): Understanding of a database and database concepts. Installation, customization and design. Adjust settings. Data organization in a database. Table design and layouts. Table relationships. Working with forms. Applying and removing filter. Queries: creating and saving query using specific search criteria. Reports. Print options.</li> </ul> |  |

## **CONSTRUCTIVE ALIGNMENT – Learning outcomes, teaching and assessment methods**

| Alignment of students activities with learning outcomes |                                  |                      |  |  |
|---------------------------------------------------------|----------------------------------|----------------------|--|--|
| Activity                                                | Student workload<br>ECTS credits | Learning<br>outcomes |  |  |
| Lectures                                                | 15 hours / 0,5 ECTS              | 1,2,3,4,5            |  |  |
| Laboratory work                                         | 30 hours / 1,0 ECTS              | 1,2,3,4,5            |  |  |
| Four mid-term exams (preparation and delivery)          | 15 hours / 0,5 ECTS              | 1,2,3,4,5,6          |  |  |
| TOTAL:                                                  | 60 hours / 2 ECTS                | 1,2,3,4,5,6          |  |  |

| CONTINUOUS ASSESSMENT               |                            |                               |  |
|-------------------------------------|----------------------------|-------------------------------|--|
| Continuous testing indicators       | Performance $A_{ m i}$ (%) | Grade ratio<br><i>k</i> i (%) |  |
| Class attendance and participation* | 70 - 100                   | 8                             |  |
| First mid-term exam                 | 50 - 100                   | 32                            |  |
| Second mid-term exam                | 50 - 100                   | 28                            |  |
| Third mid-term exam                 | 50 - 100                   | 32                            |  |

\* for part-time students required performance is 35-100%

| FINAL ASSESSMENT                                             |                            |                               |  |
|--------------------------------------------------------------|----------------------------|-------------------------------|--|
| Testing indicators – final exam (first and second exam term) | Performance $A_{ m i}$ (%) | Grade ratio<br><i>k</i> i (%) |  |
| Previous activities                                          | 75 - 100                   | 8                             |  |
| First part: MS Windows (advanced options)                    | 60 - 100                   | 32                            |  |
| Second part: Corel DRAW and Corel PHOTOPAINT                 | 60 - 100                   | 28                            |  |
| Third part: MS Access                                        | 60 - 100                   | 32                            |  |
| Testing indicators – makeup exam (third and                  | Performance                | Grade ratio                   |  |
| fourth exam term)                                            | $A_{ m i}$ (%)             | <i>k</i> i (%)                |  |
| First part: MS Windows (advanced options)                    | 60 - 100                   | 35                            |  |
| Second part: Corel DRAW and Corel PHOTOPAINT                 | 60 - 100                   | 30                            |  |
| Third part: MS Access                                        | 60 - 100                   | 35                            |  |

| PERFORMANCE AND GRADE |                                             |                 |  |
|-----------------------|---------------------------------------------|-----------------|--|
| Percentage            | Criteria                                    | Grade           |  |
| 60% - 69,9%           | basic criteria met                          | sufficient (2)  |  |
| 70% - 79,9%           | average performance with some errors        | good (3)        |  |
| 80% - 89.9%           | above average performance with minor errors | very good (4)   |  |
| 90% - 100%            | outstanding performance                     | outstanding (5) |  |

## **ADDITIONAL INFORMATION**

Teaching materials for students (scripts, exercise collections, examples of solved exercises), teaching record, detailed course syllabus, application of e-learning, current information and all other data are available by MOODLE system to all students (<u>https://moodle.oss.unist.hr/</u>).